## <span id="page-0-1"></span>

<span id="page-0-0"></span>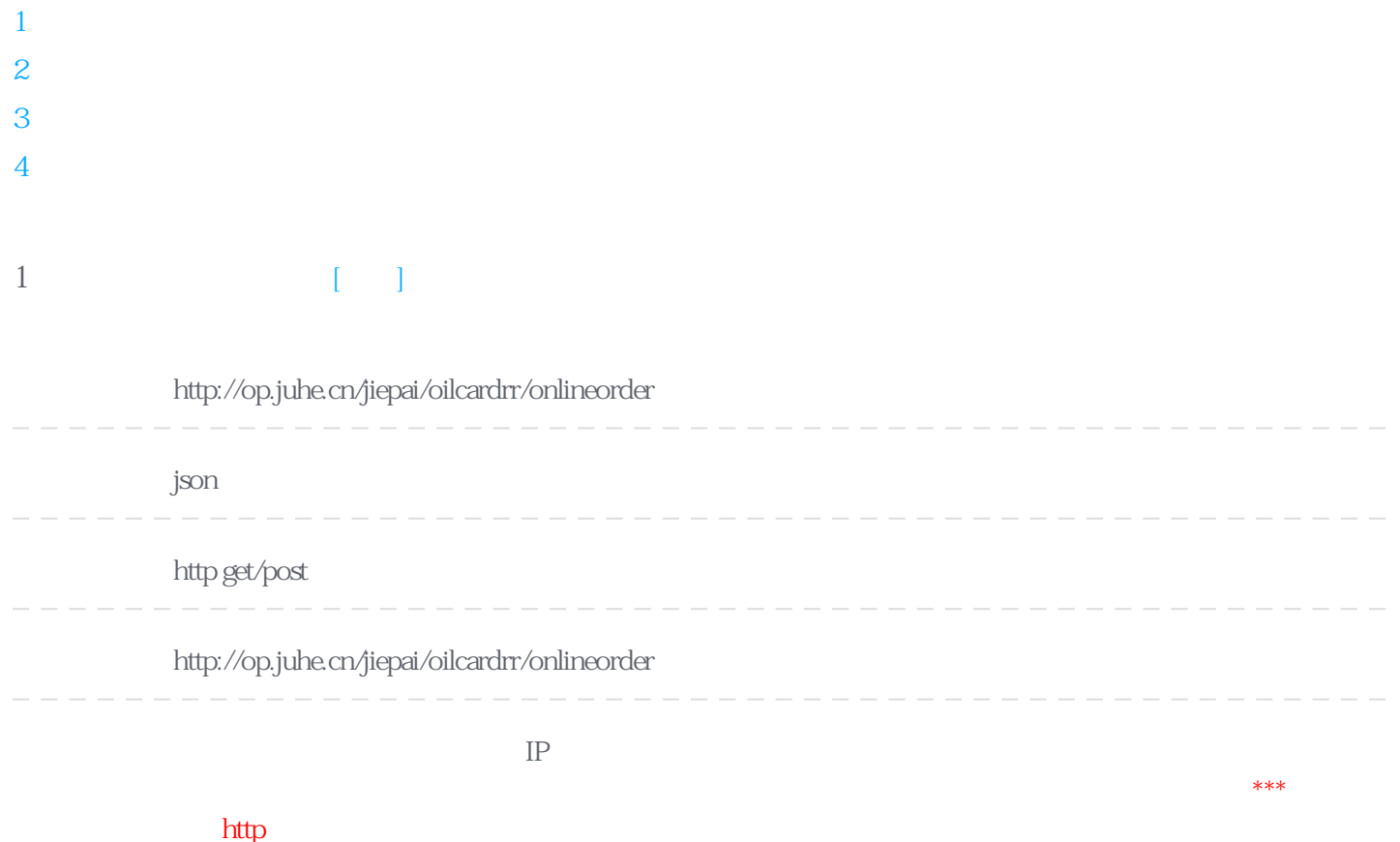

#### **Header**

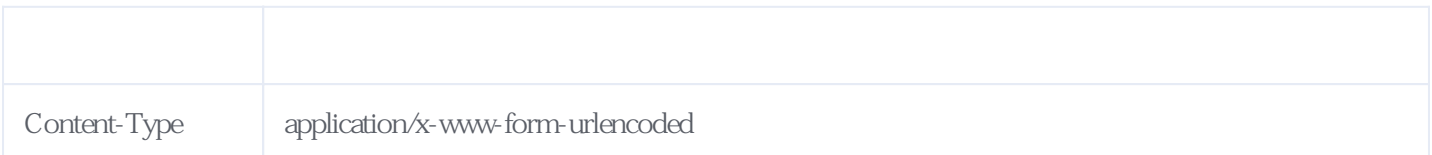

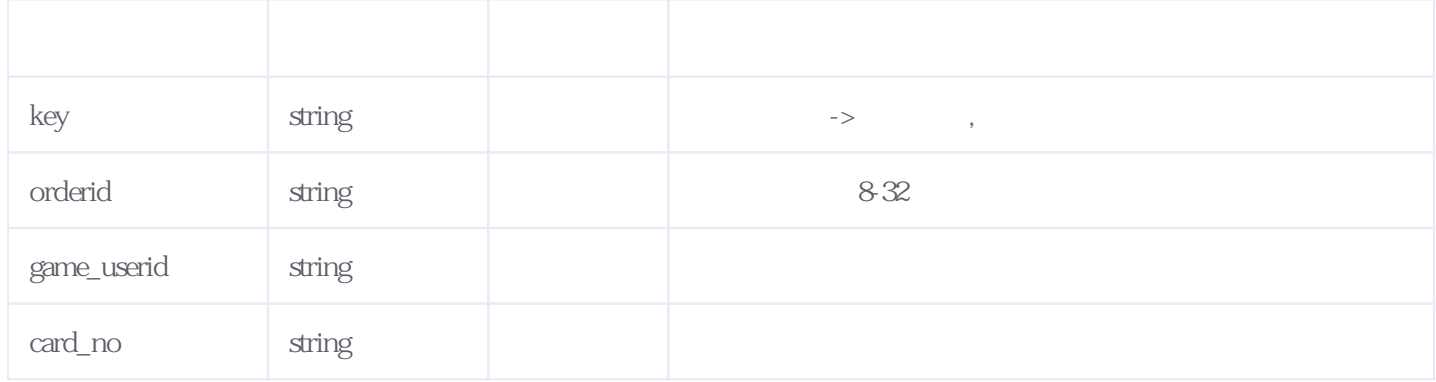

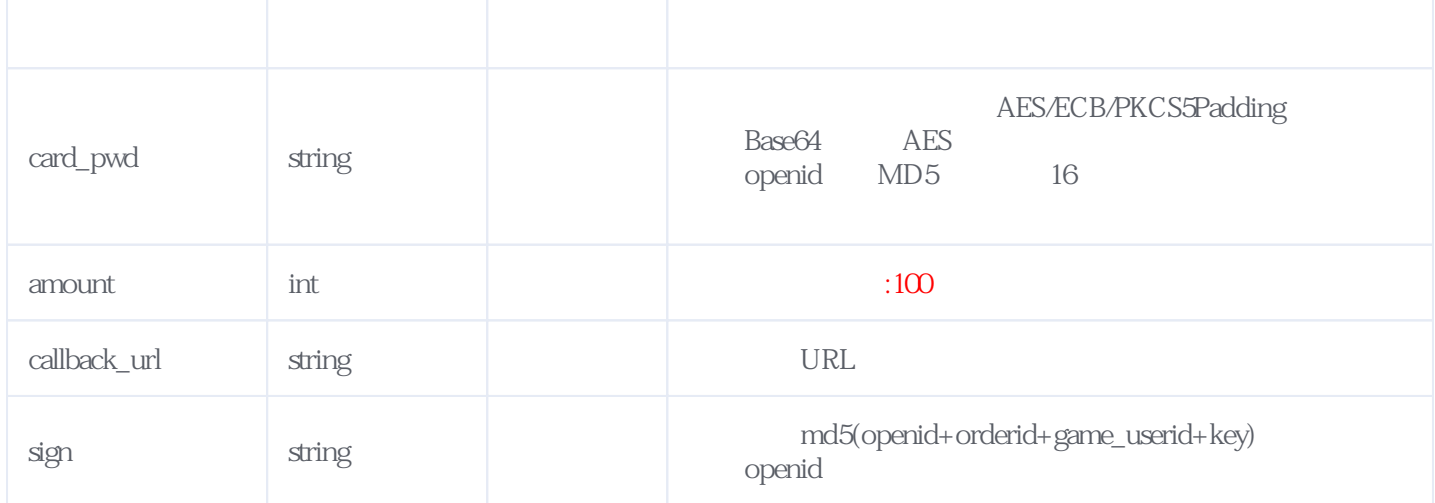

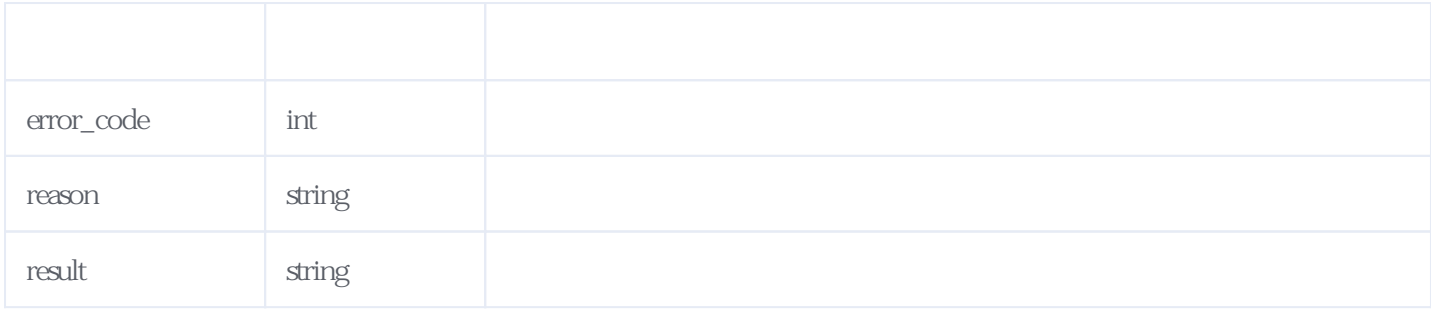

#### JSON

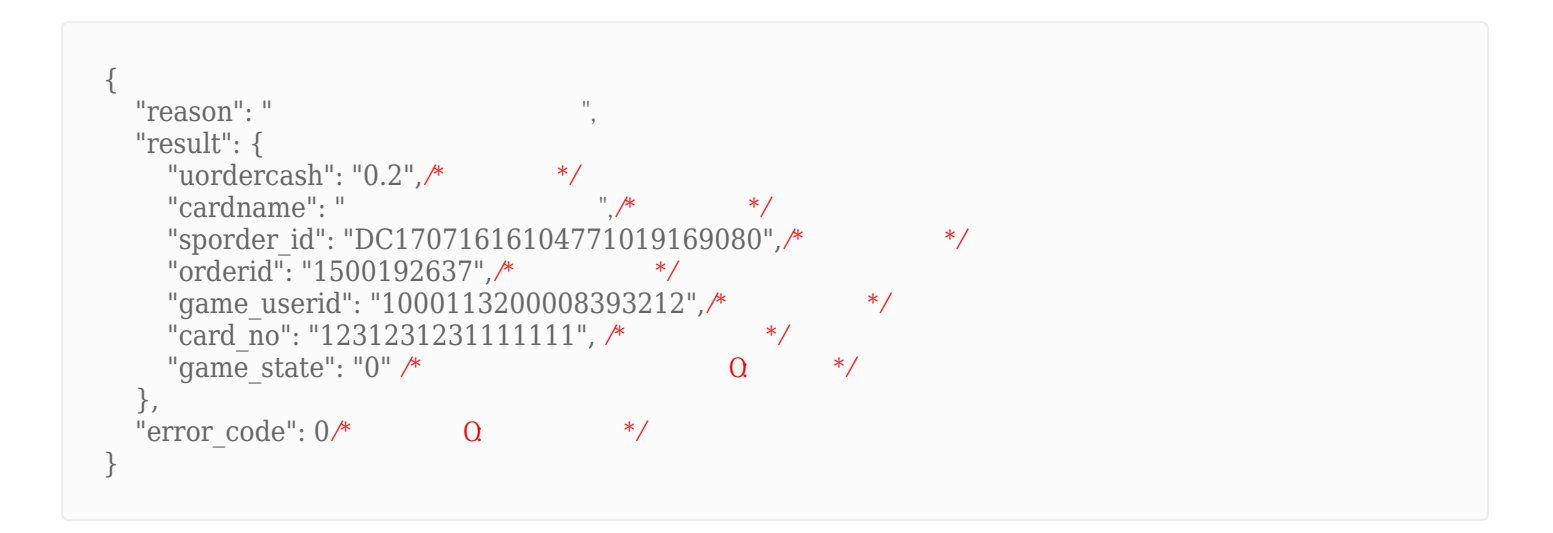

## <span id="page-1-0"></span>**2、代充订单状态查询** [\[顶部\]](#page-0-1)

**接口地址:** http://op.juhe.cn/jiepai/oilcardrr/ordersta

**返回格式:** json **请求方式:** http get/post

**请求示例:** http://op.juhe.cn/jiepai/oilcardrr/ordersta

**接口备注:** 根据用户的订单号查询状态,本接口暂只支持查询近60天订单

**Header** 

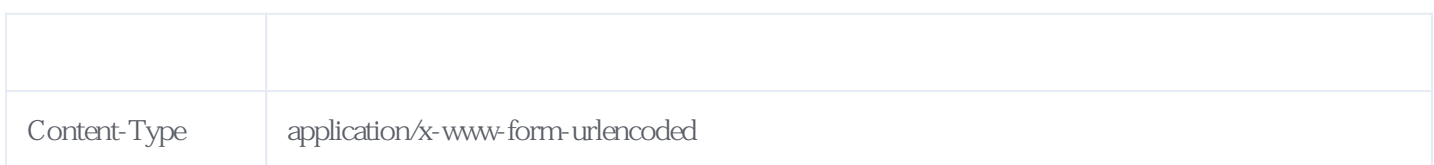

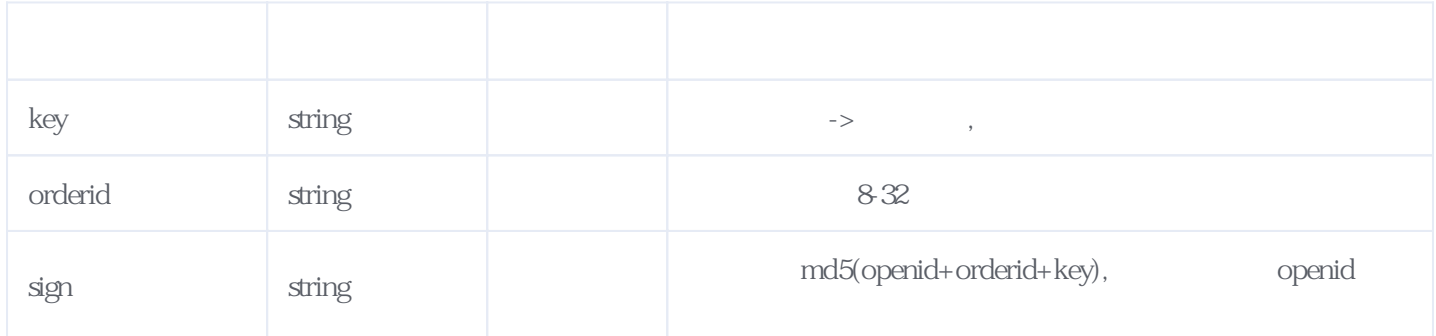

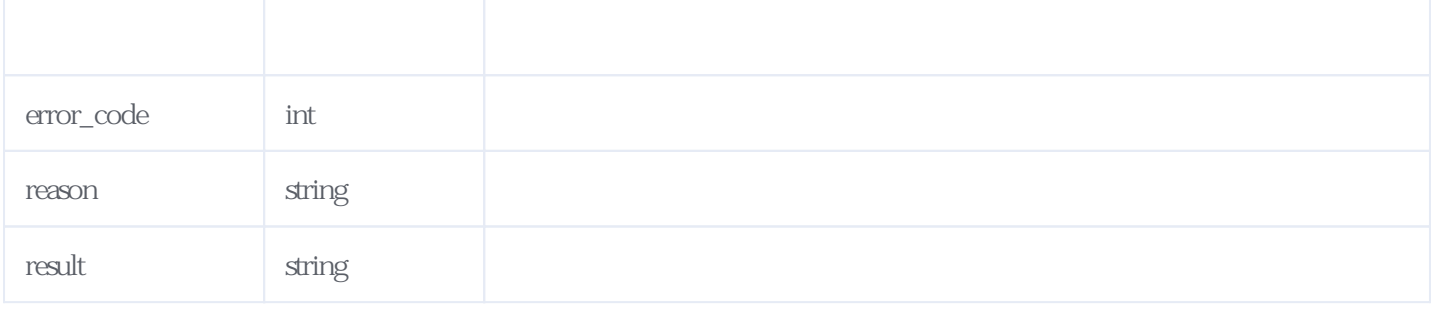

JSON:

{ "reason": " "result": { "uordercash": " $0.2$ ", /\*  $*$ "cardname": " "sporder\_id": "DC17071616104771019169080",/\* \*/ "orderid": "1500192637",  $\frac{*}{*}$ "game\_userid": "1000113200008393212",/\*  $*$ "card\_no": "1231231231111111", /\* "game\_state": "0",  $\frac{*}{2}$  0 1: 2:<br>1: 11:  $\frac{1}{2}$  12:  $\frac{1}{2}$  12:  $\frac{1}{2}$  9: \*/<br>
"cascard code":"12312313", \* "gascard\_code":"12312313", $\frac{*}{*}$ <br>"remarks":"xxxxx" $\frac{*}{*}$  $"remarks"$ :"xxxxx"/\* }, "error code":  $0/*$  0 \*/ }  $\frac{1}{\sqrt{N}}$  game state=2

# <span id="page-3-0"></span>**3、回调参数说明** [\[顶部\]](#page-0-1)

 $\ket*{}$ 

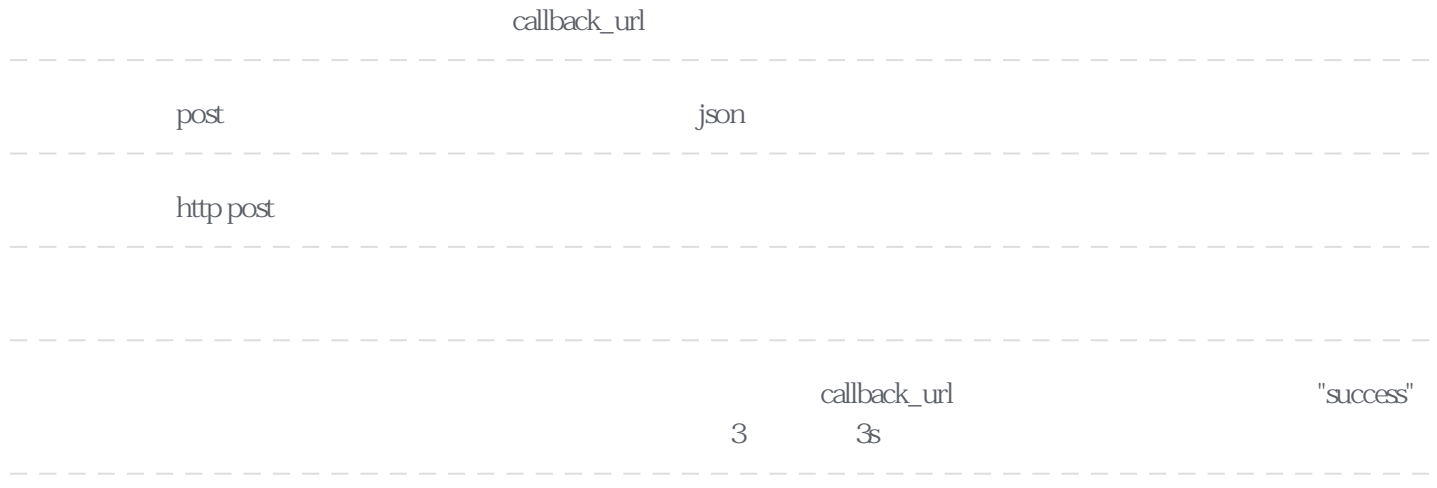

**Header** 

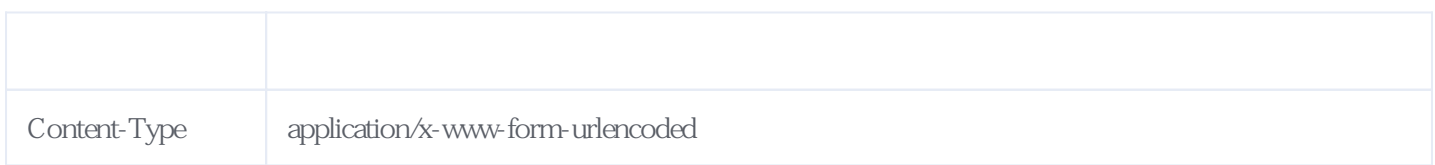

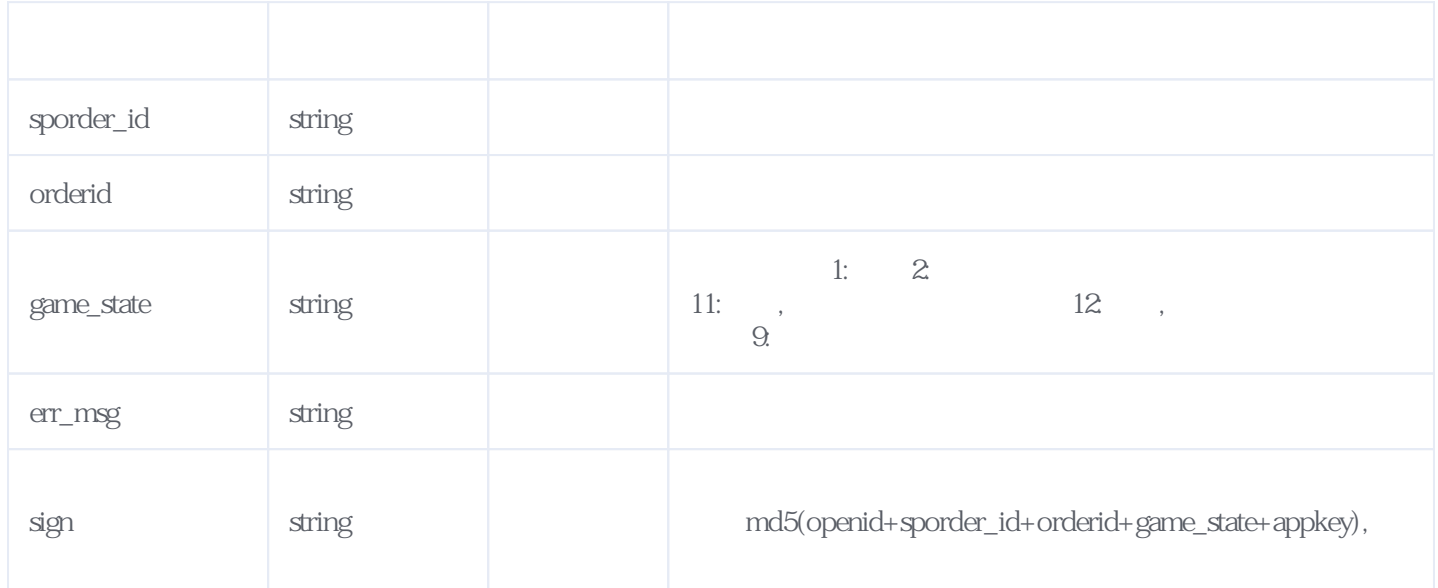

<span id="page-3-1"></span>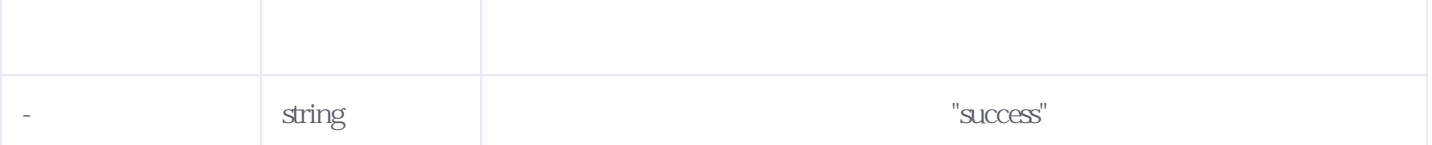

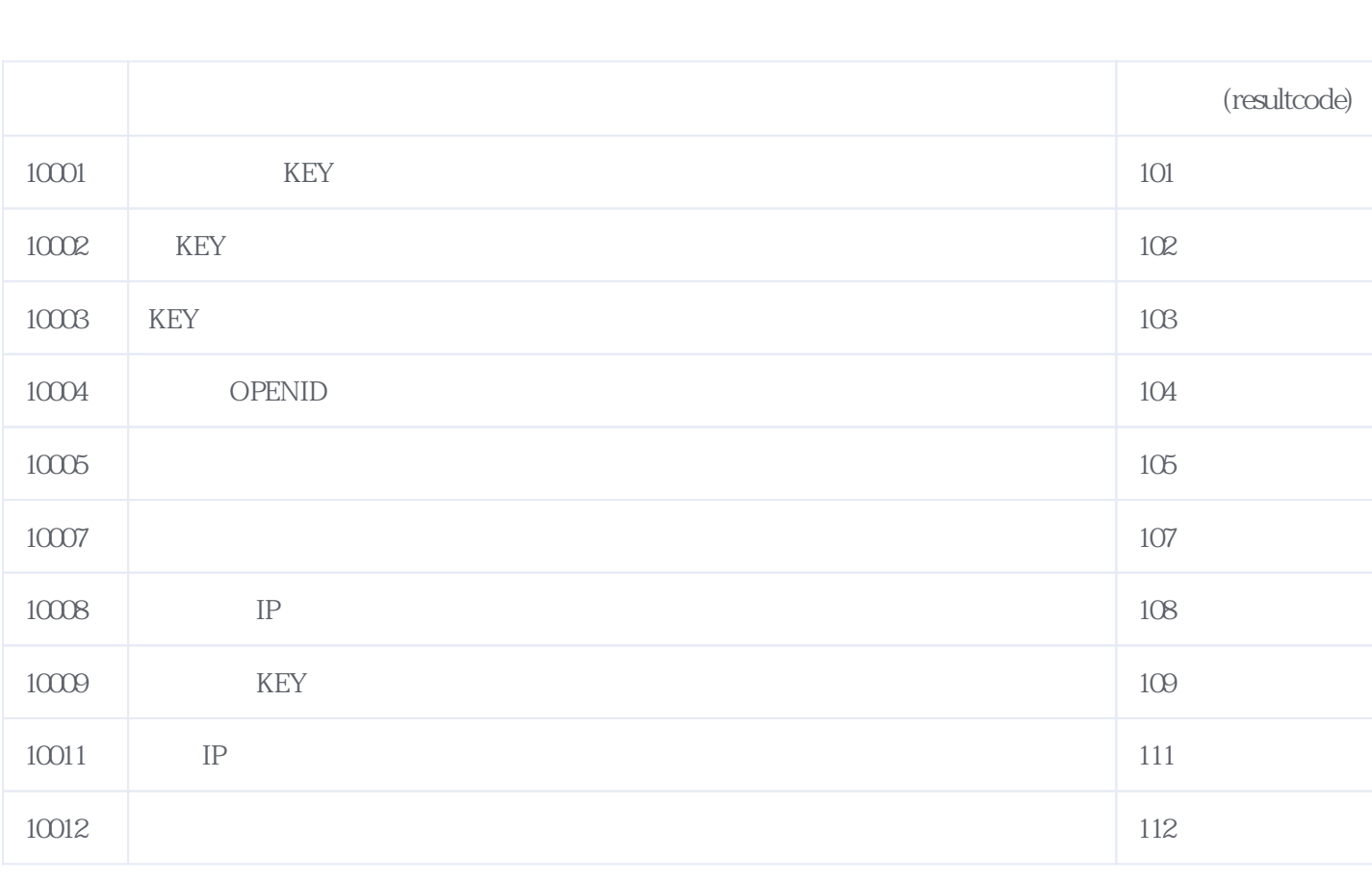

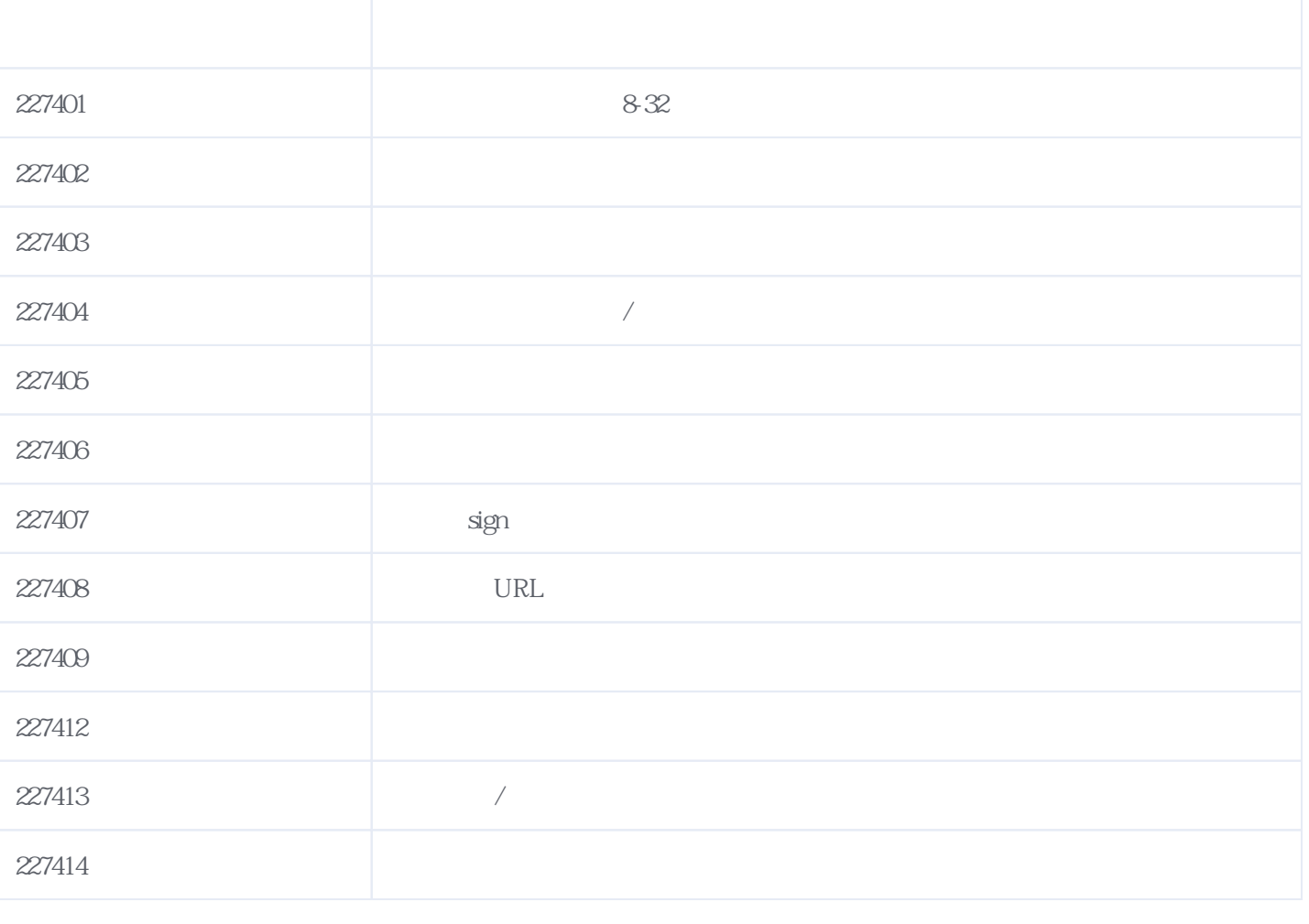

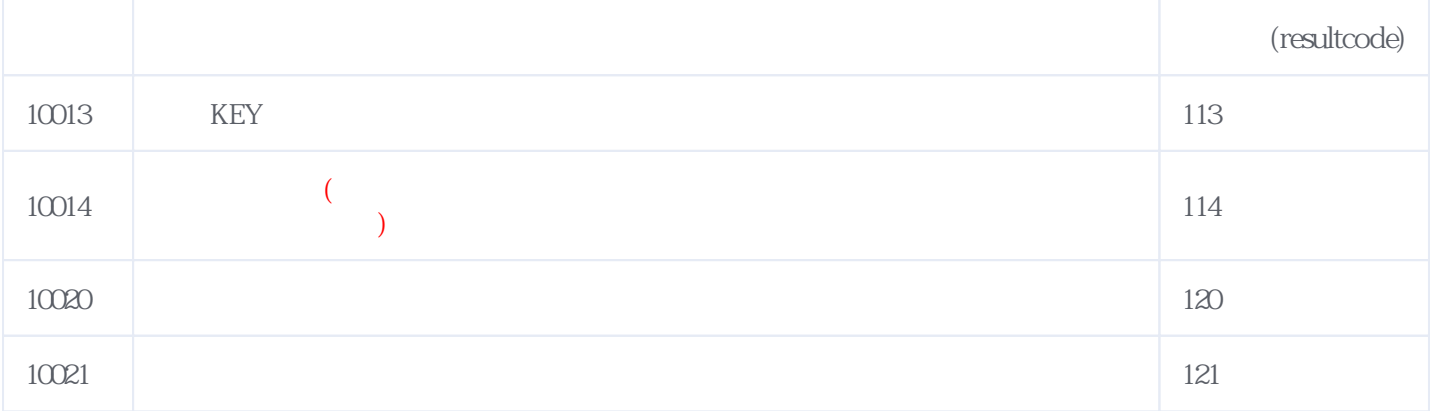

## **错误码格式说明(示例:200201):**

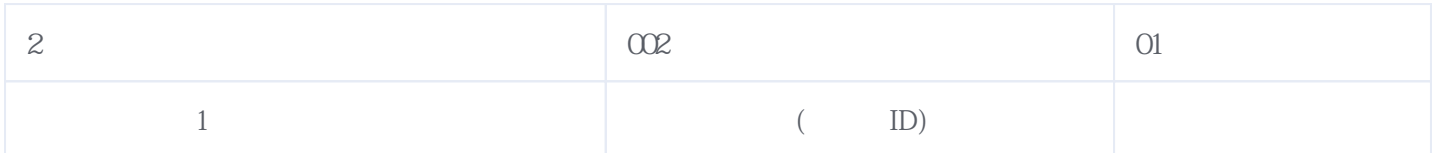

版本日期:2025-05-09 10:58